### Programming Fundame

Produced by

Mr. Dave Drohan (<u>david.drc</u> Dr. Siobhán Drohan Ms. Mairead Meagher

**Department of Computing & Mathematics South East Technological University Waterford, Ireland**

#### Introduction to Processing

#### Variables, Data Types & Arithmetic Operators

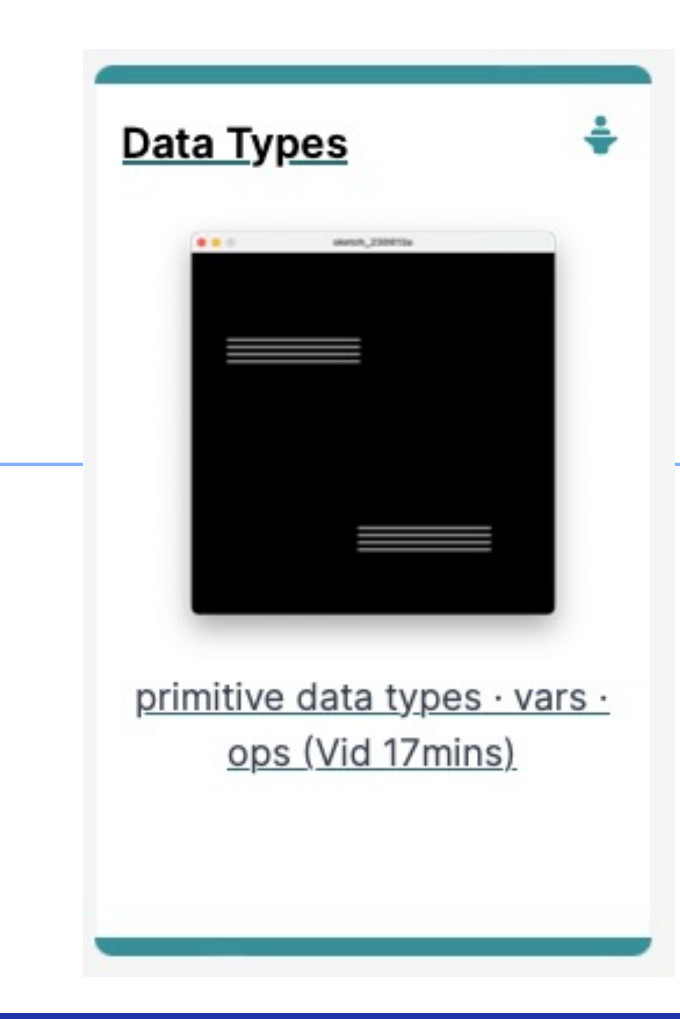

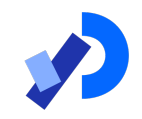

#### Agenda

❑Variables

❑Assignment statement

❑Data Types

❑Java's Primitive Data Types

- ⬥Whole numbers
- ⬥Decimal numbers
- ◆ Others

■Arithmetic operators

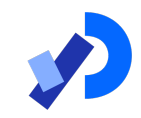

### Variables

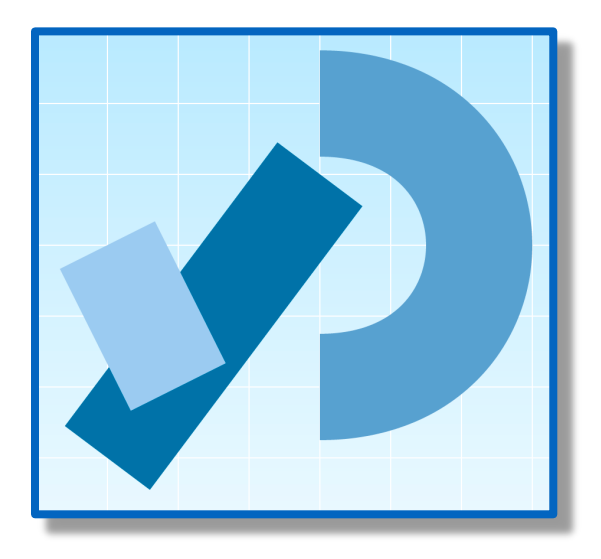

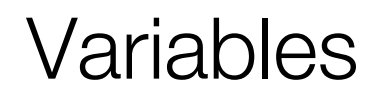

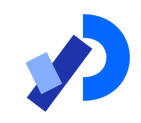

**QIn Programming, variables:** 

- are defined (created) in your programs
- are used to store data (whose value can change over time)
- have a data type.
- have a name.
- are a *VERY* important programming concept!

https://docs.oracle.com/javase/tutorial/java/nutsandbolts/variables.html

#### Variable names…

- ❑Are case-sensitive
- ■Begin with either:
	- a letter (preferable),
	- $\blacksquare$  the dollar sign " $\mathbb{S}$ ", or
	- the underscore character " "
- ❑Can contain letters, digits, "\$", or "\_" characters
- ■Can be any length you choose
- ❑Cannot be a keyword or reserved word e.g. int, while, etc. ❑Cannot contain white spaces.

#### Variable names should be carefully chosen

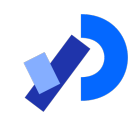

❑Use full words instead of cryptic abbreviations e.g.

variables named speed and gear are much more intuitive than abbreviated versions, such as s and g.

 $\Box$  If the name consists of:

- only one word,
	- ◆ spell that word in all lowercase letters e.g. ratio.
- more than one word,
	- $\bullet$  capitalise the first letter of each subsequent word e.g. gearRatio and currentGear.
	- ◆ This is called **camelCase**

https://docs.oracle.com/javase/tutorial/java/nutsandbolts/variables.html

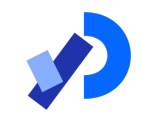

#### Assignment Statement

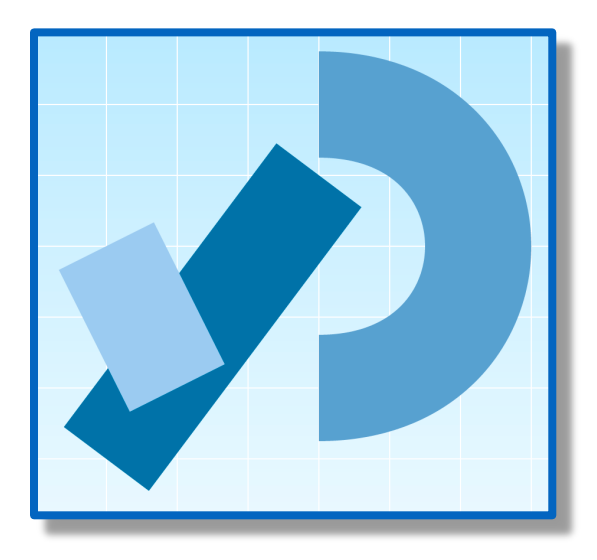

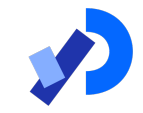

❑Values are stored in variables via assignment statements:

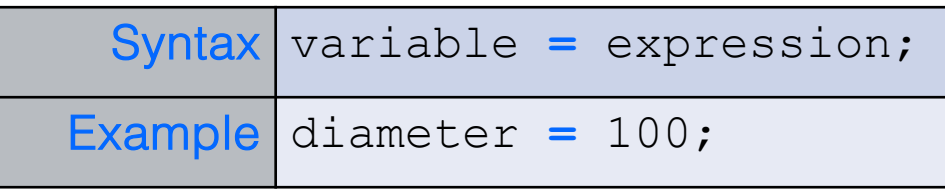

■A variable stores a single value, so any previous value is lost

■Assignment statements work by taking the value of what appears on the right-hand side of the operator and copying that value into a variable on the left-hand side

#### Assignment Statement

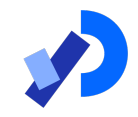

❑Values are stored in variables via assignment statements:

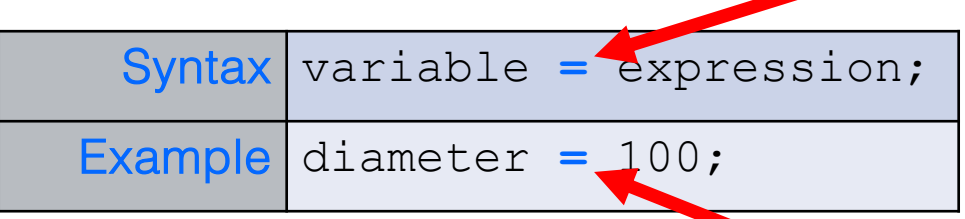

■A variable stores a single value, so any previous value is lost

■Assignment statements work by taking the value of what appears on the right-hand side of the **operator** and copying that value into a variable on the left-hand side

#### Assignment Statement

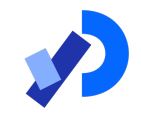

❑Values are stored in variables via assignment statements:

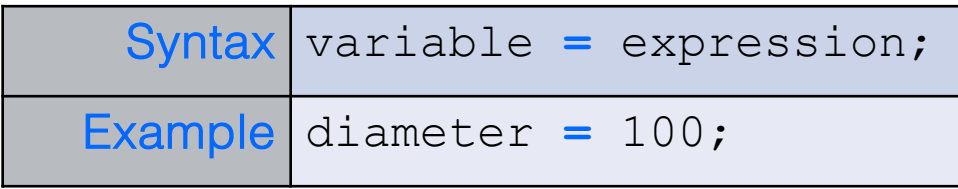

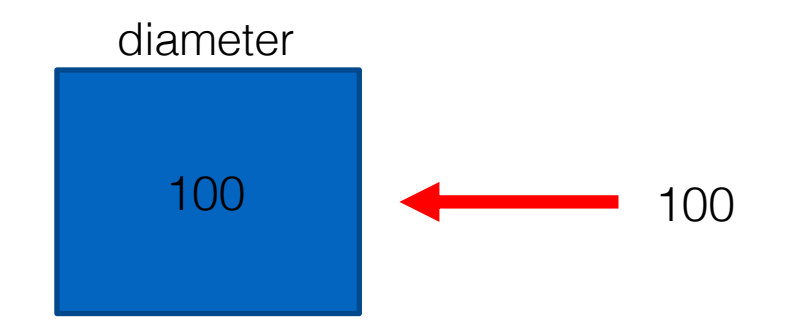

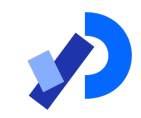

# Data Types

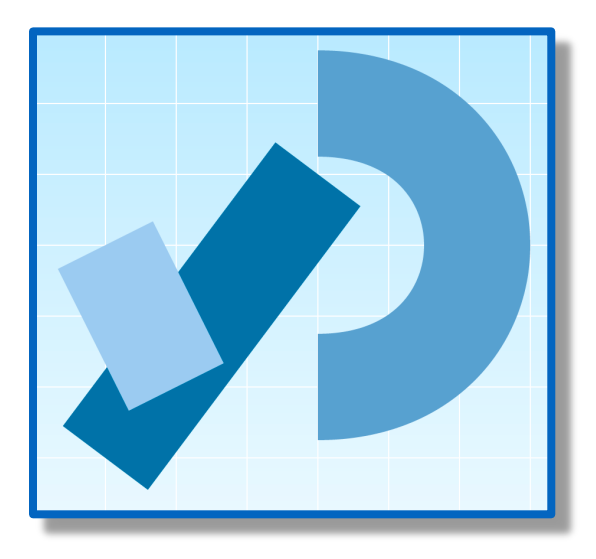

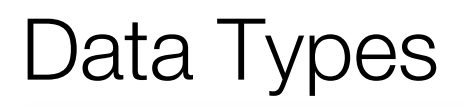

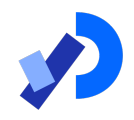

□ In Java, when we define (create) a variable, we have to give it a data type

- $\Box$  The data type defines the kinds of values (data) that can be stored in the variable e.g.
	- $\triangleleft$  -456
	- $\bullet$  2
	- $\triangleleft$  45.7897
	- ◆ I Love Programming
	- $\bullet$  S
	- $\bullet$  True

**□** The data type also determines the **operations** that may be performed on it.

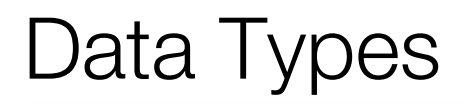

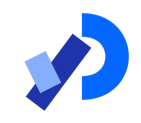

❑Java uses two kinds of data types:

- Primitive types
- Object types

■We are only looking at Primitive types now; we will cover Object types later in the module

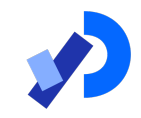

#### Java's Primitive Data Types

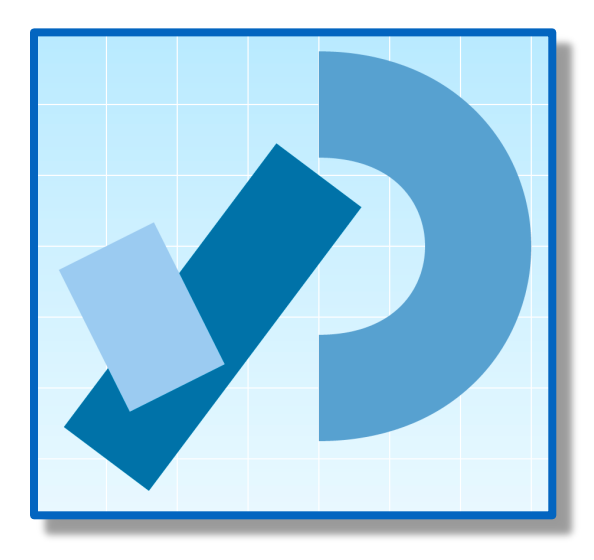

#### Java's Primitive Data Types

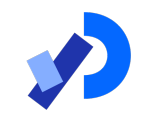

- ■Java programming language supports eight primitive data types.
- ■A primitive type is predefined by the language and is named by a reserved keyword.
- ■A primitive type is highlighted red when it is typed into the PDE e.g.
	- **int numberOfItems;**
	- **boolean bounceUp;**
	- **float lengthOfRectangle;**

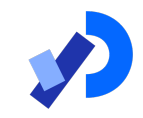

# Java's Primitive Data Types (Whole Numbers)

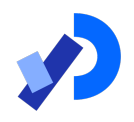

#### Java's Primitive Data Types (whole numbers)

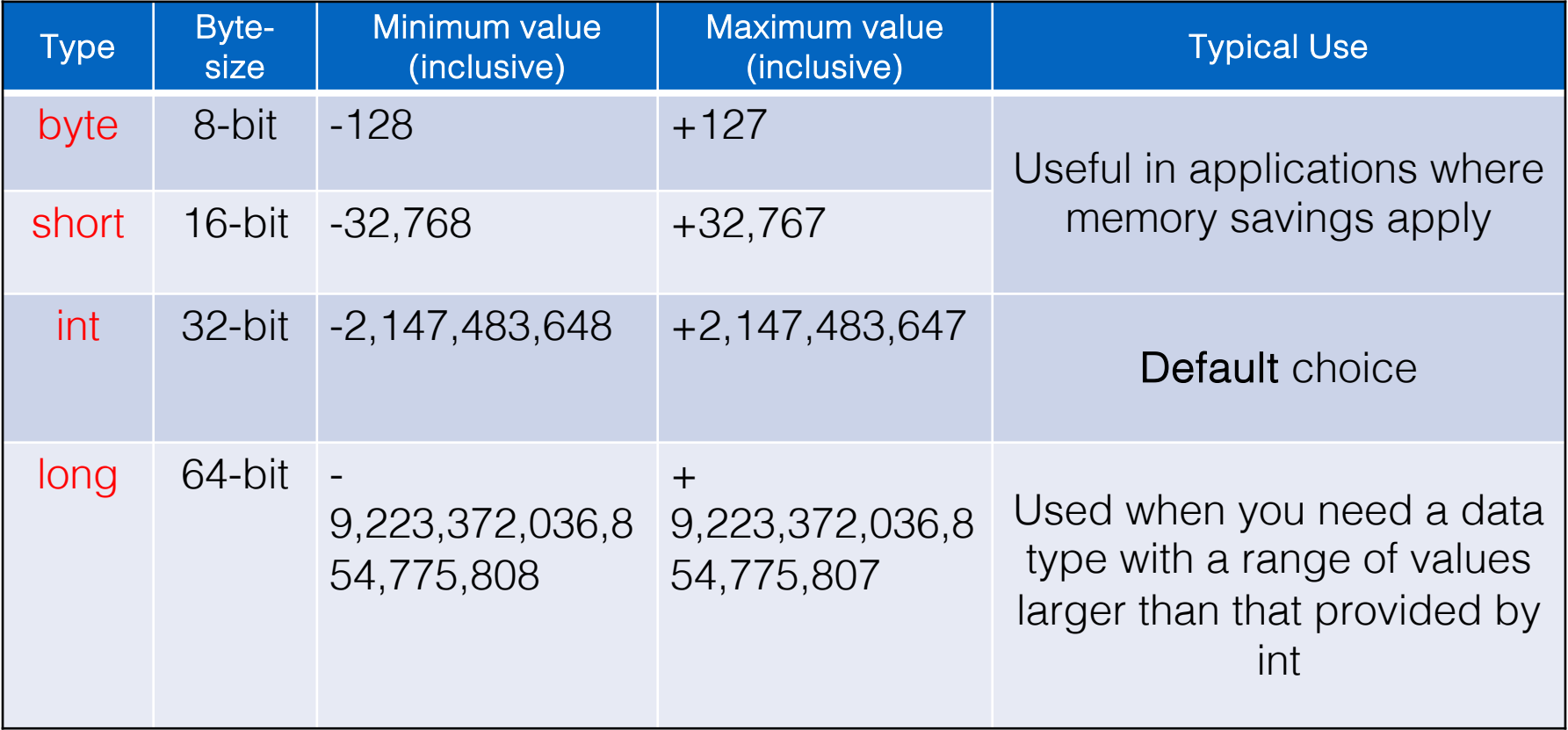

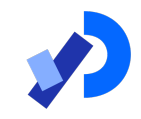

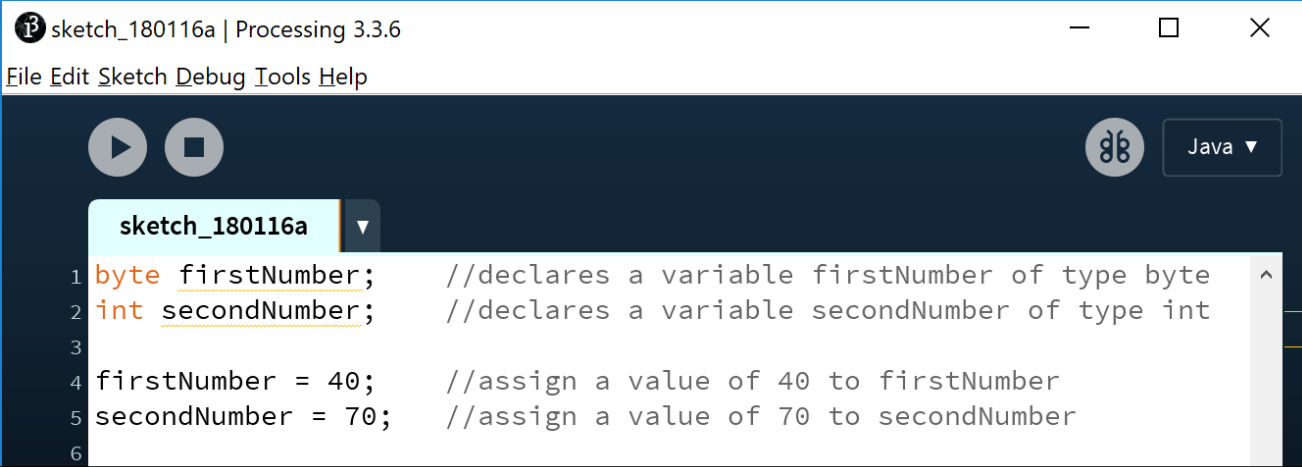

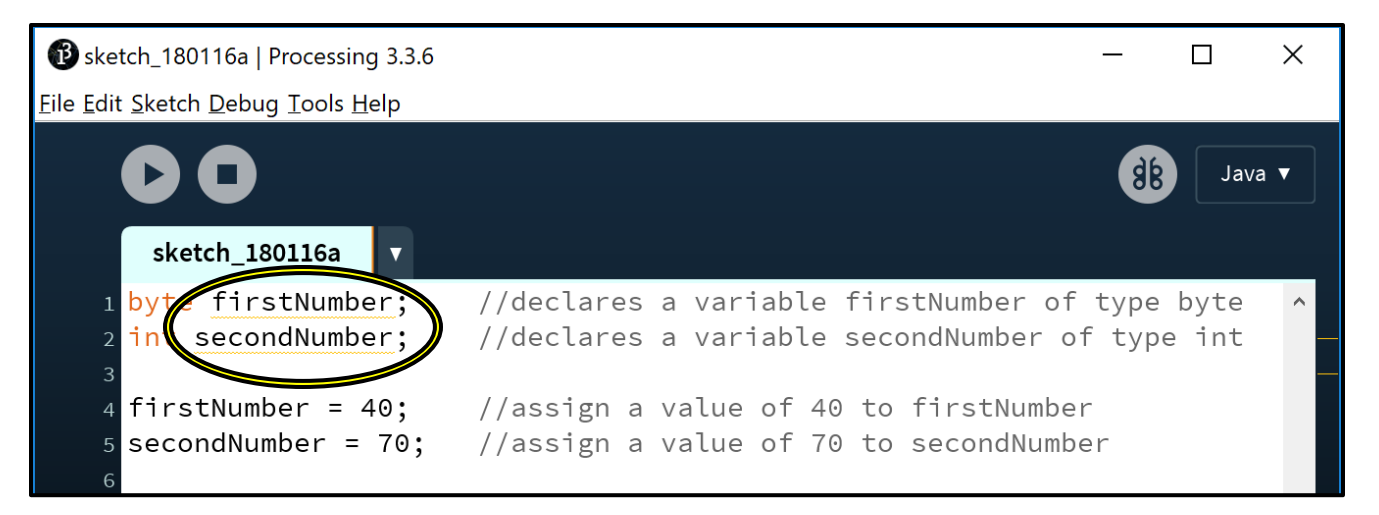

YELLOW underline – a warning message that indicates that the variable hasn't been used meaningfully.

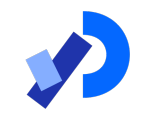

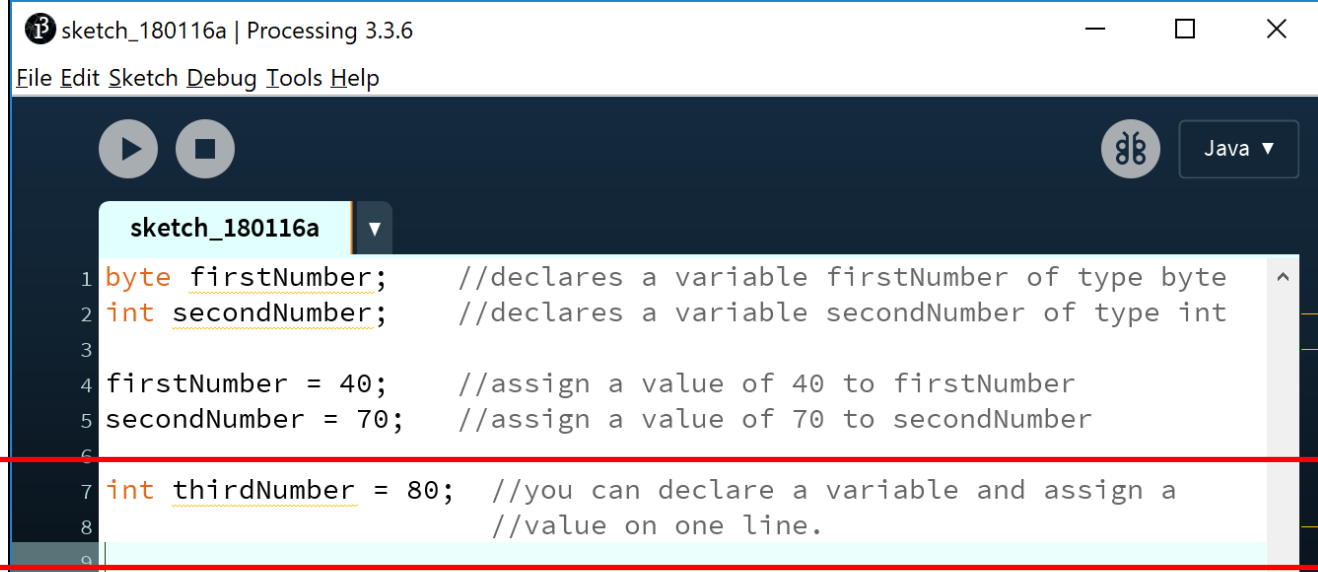

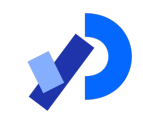

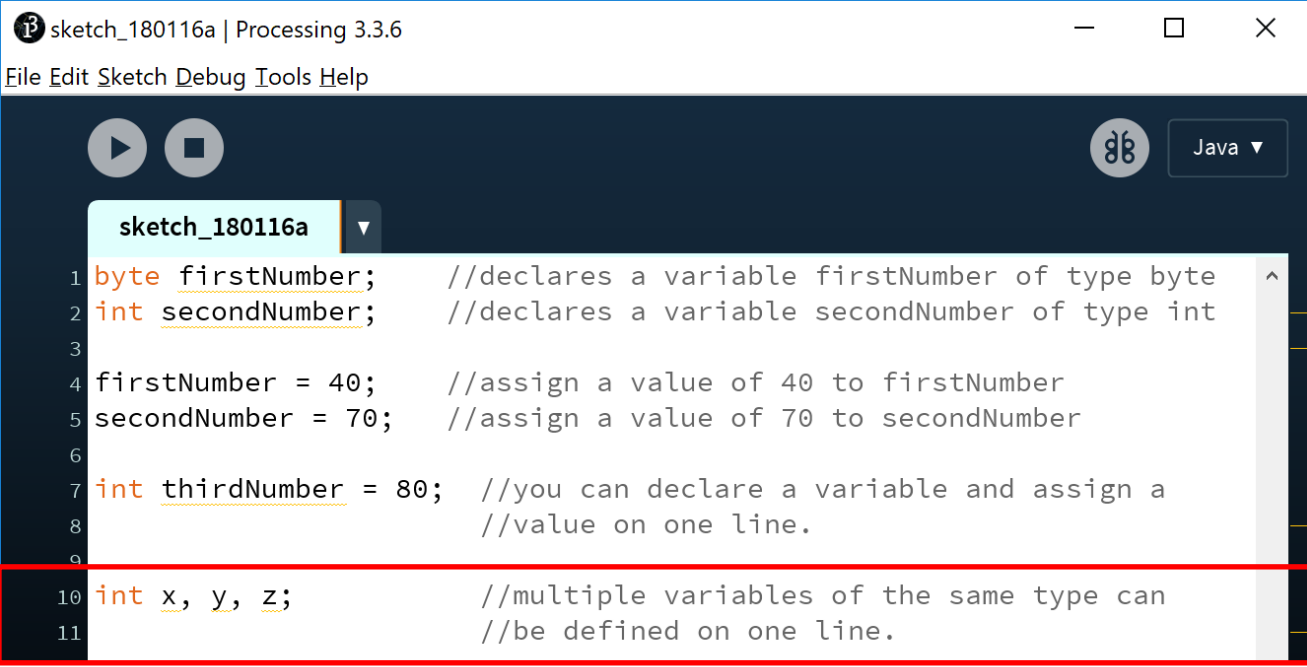

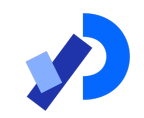

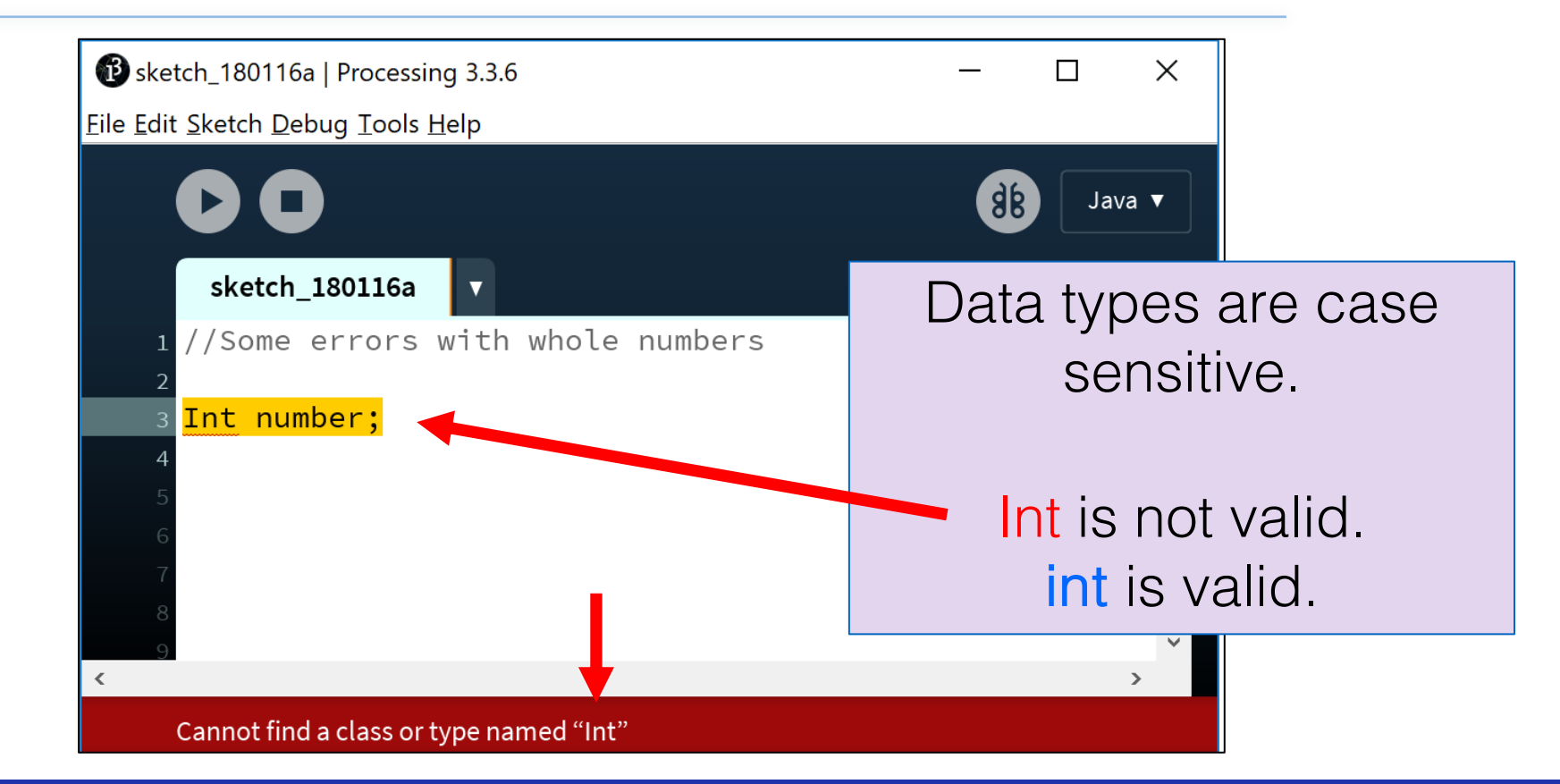

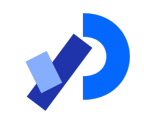

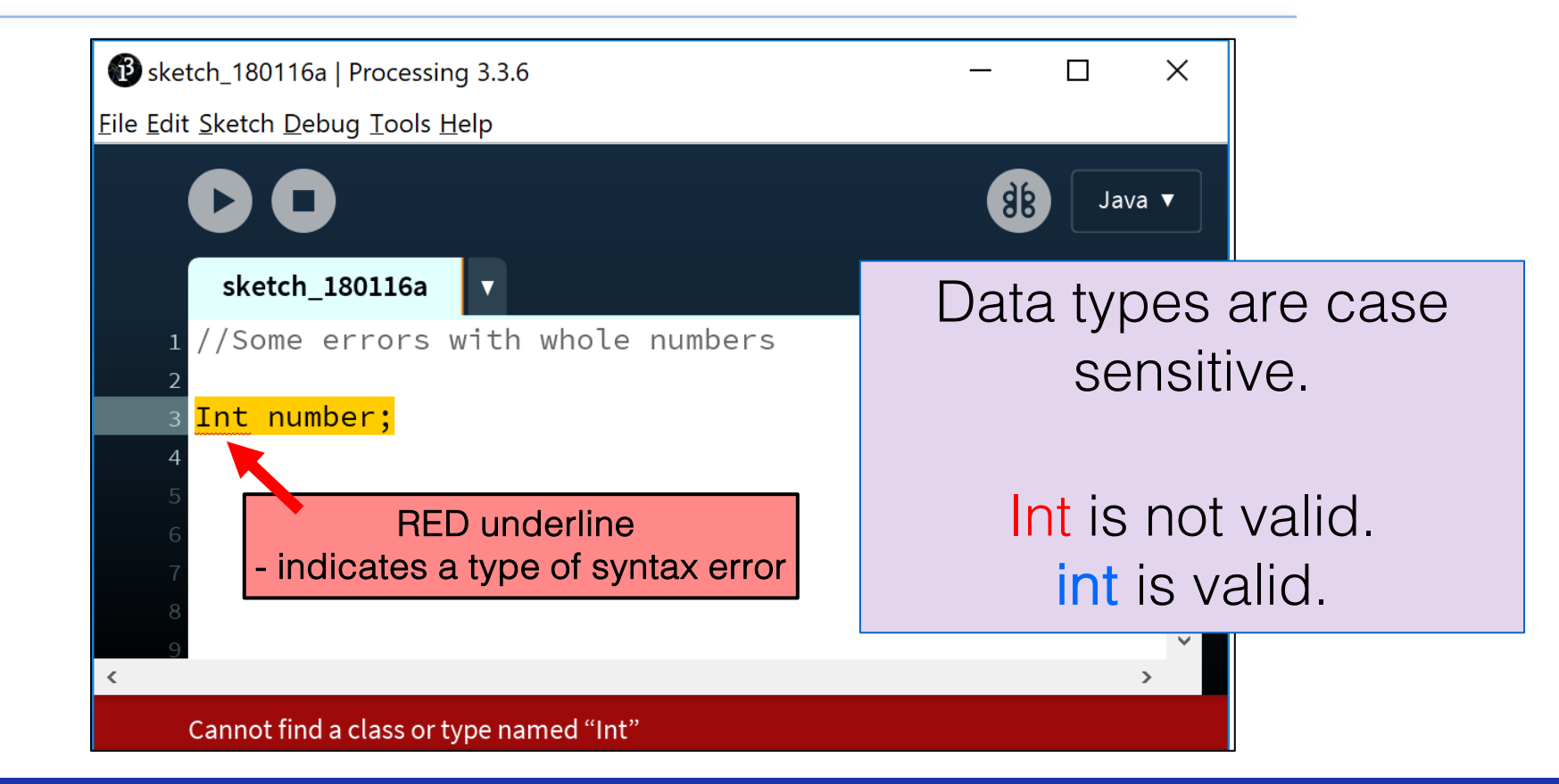

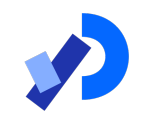

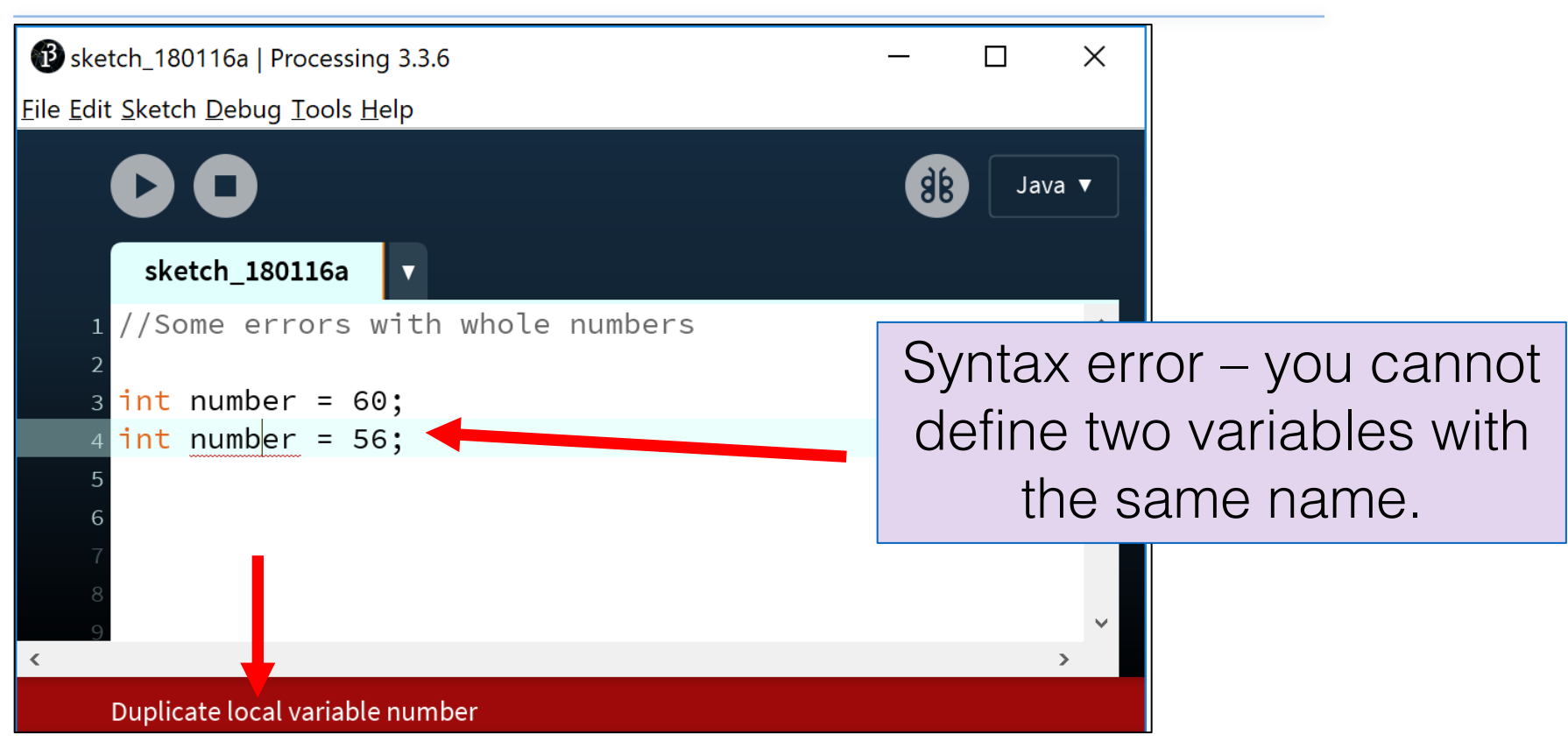

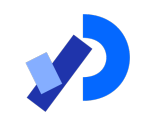

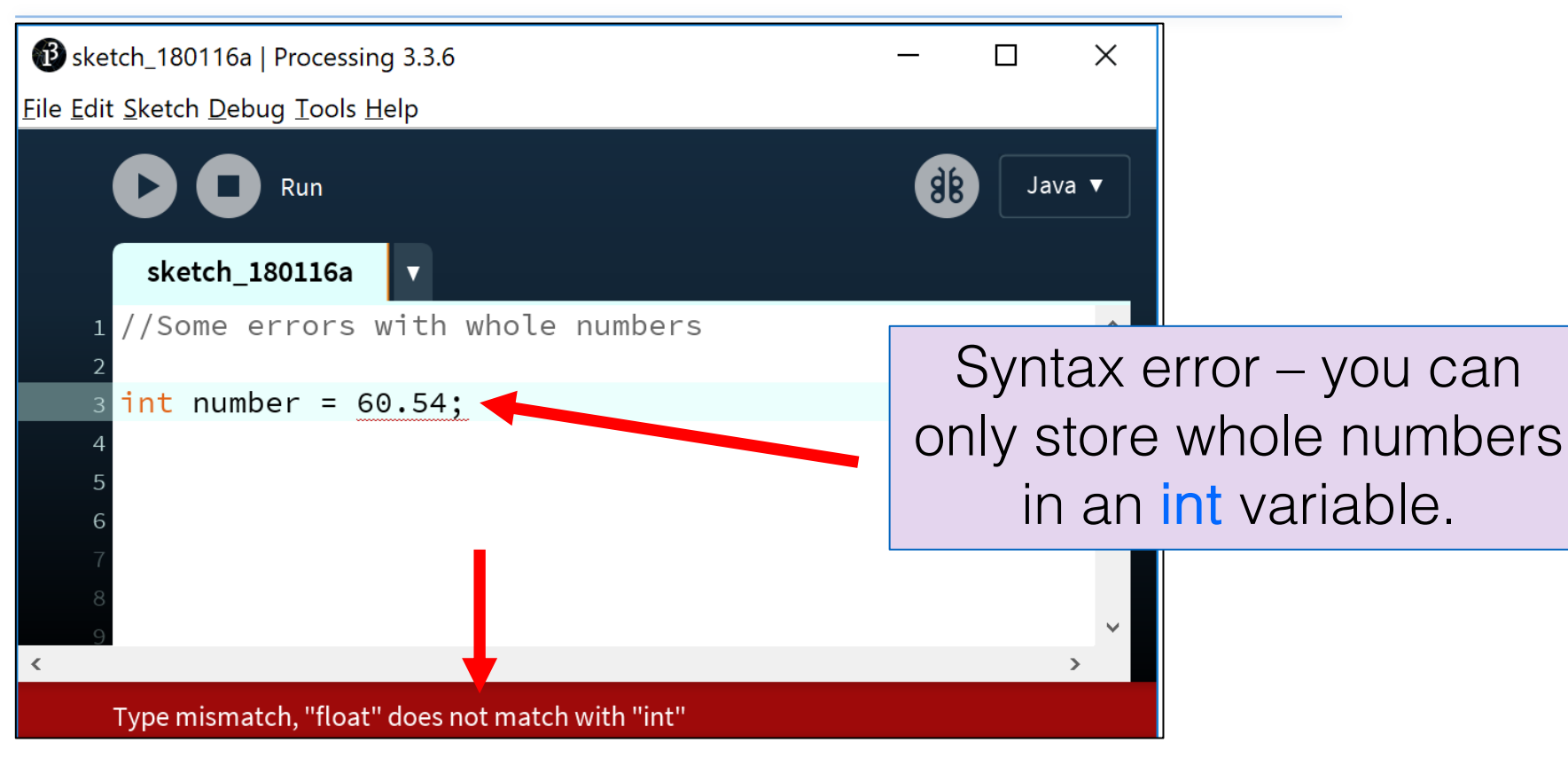

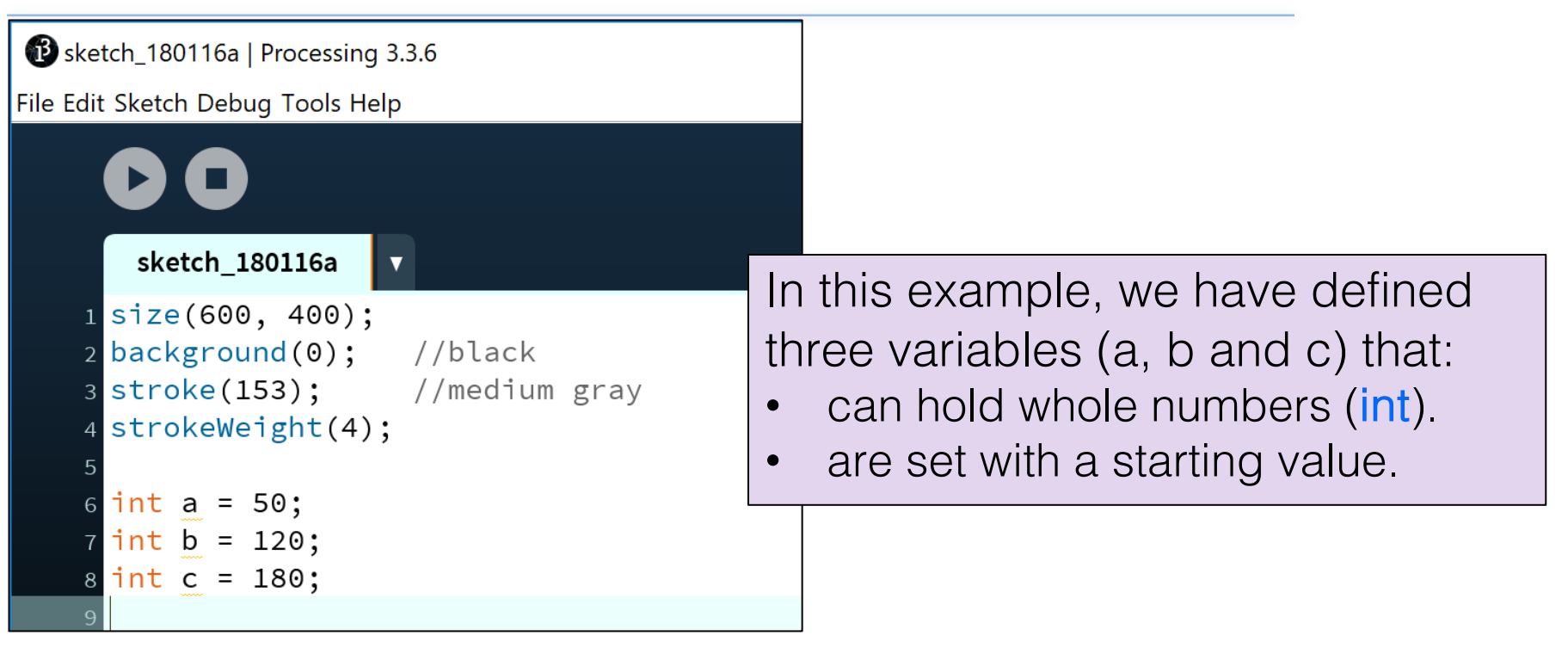

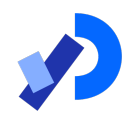

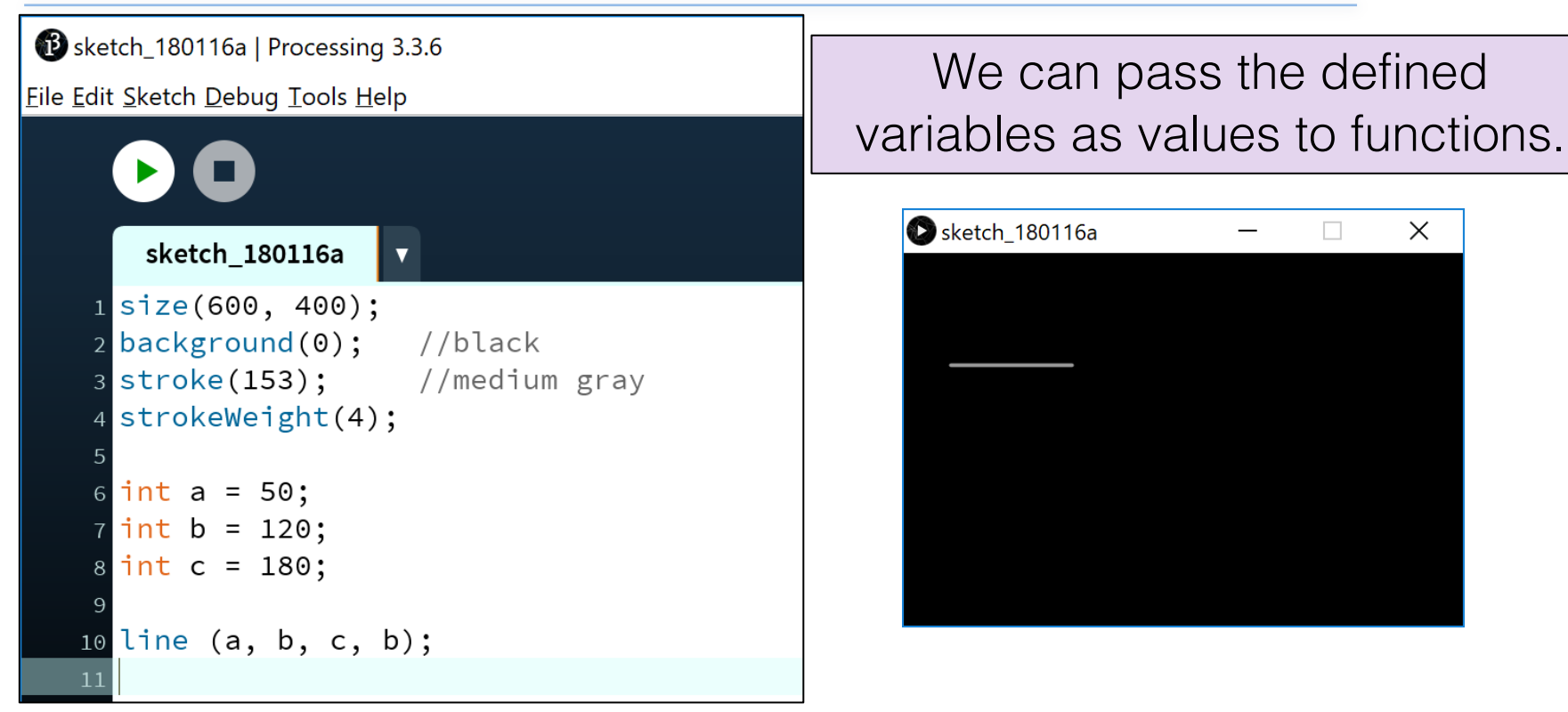

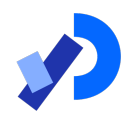

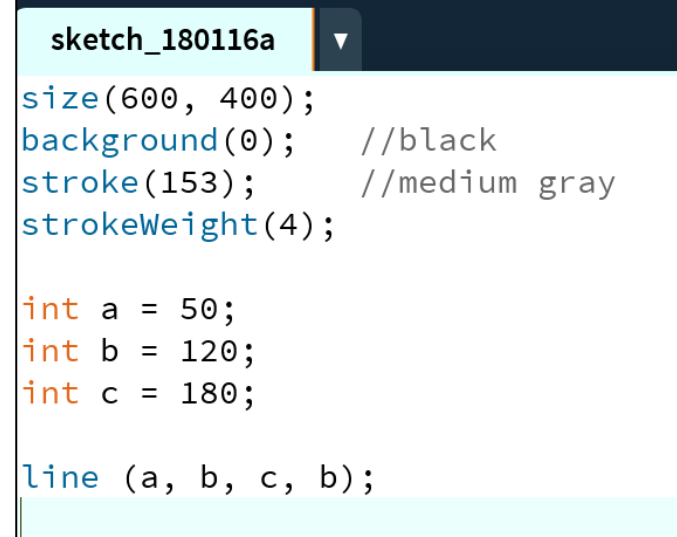

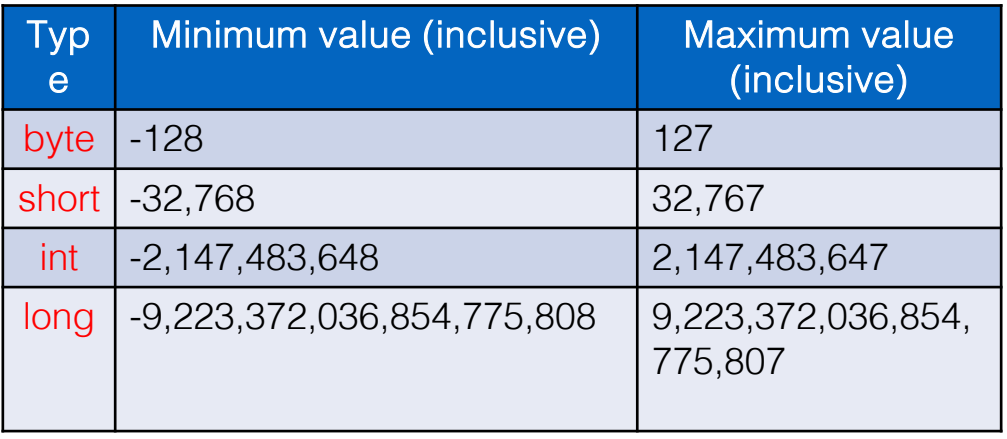

Q: Could we have used the byte data type instead of int?

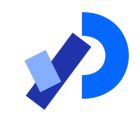

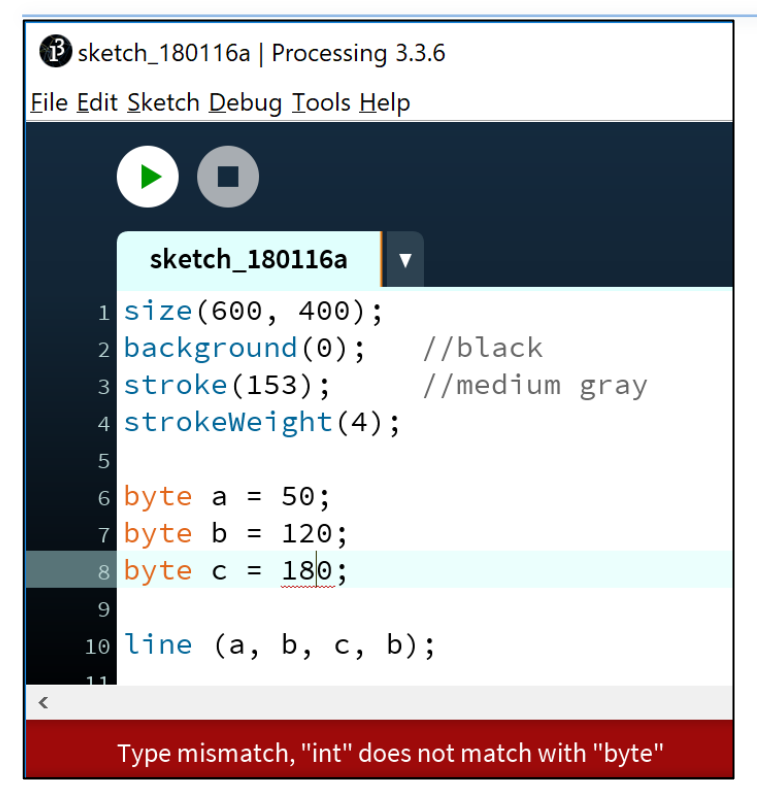

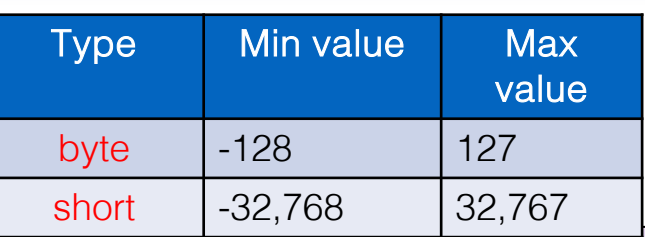

Q: Could we have used the byte data type instead of int?  $A:$  For a and b we could have; 50 and 120 fall below the max value of 127. But *c* produces a syntax error; 180 cannot fit into a 127 capacity variable.

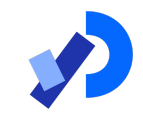

# Java's Primitive Data Types (Decimal Numbers)

# Java's Primitive Data Types (decimal numbers)

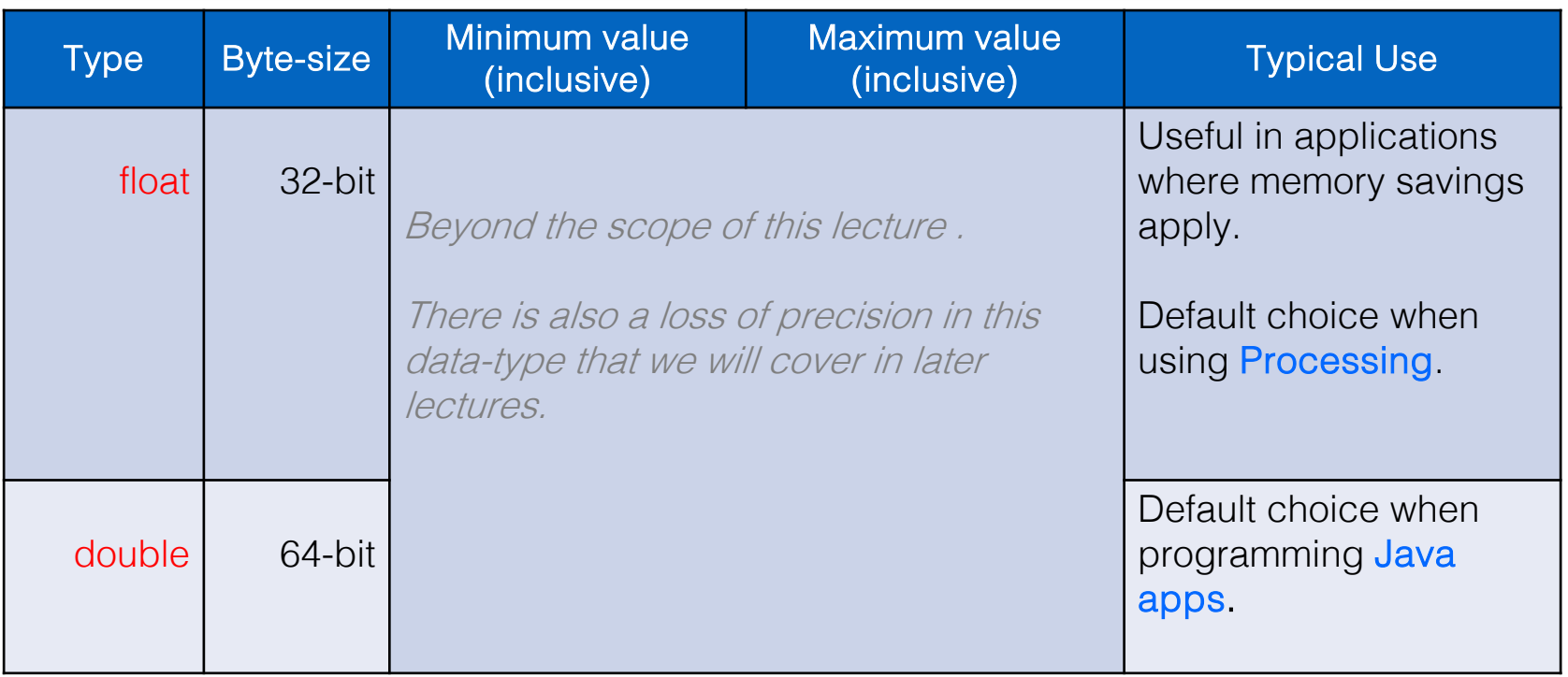

# Java's Primitive Data Types (decimal numbers)

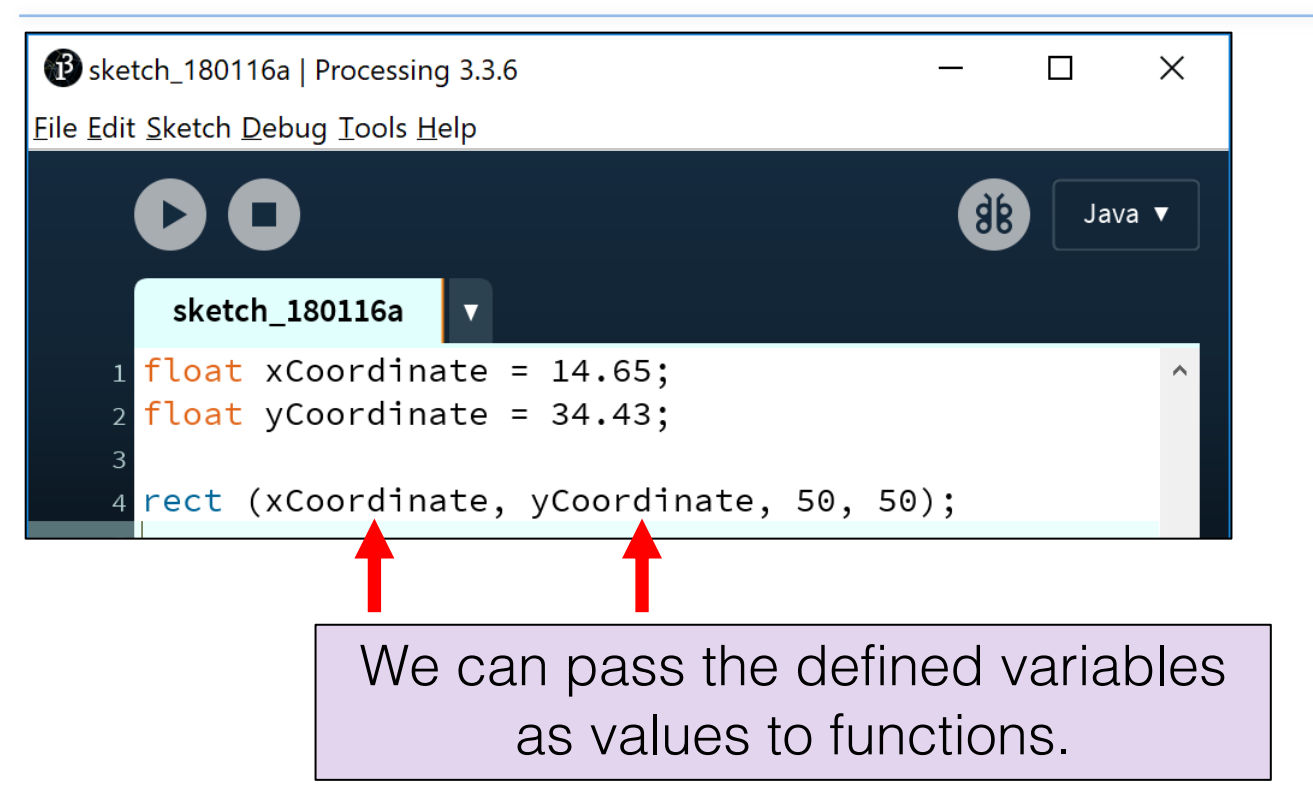

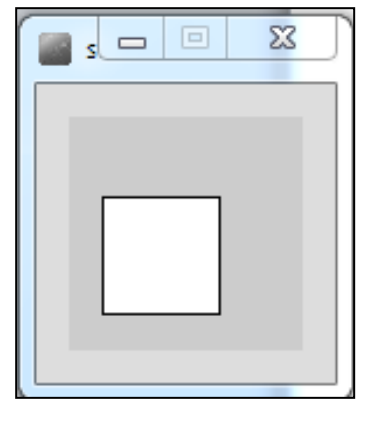

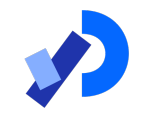

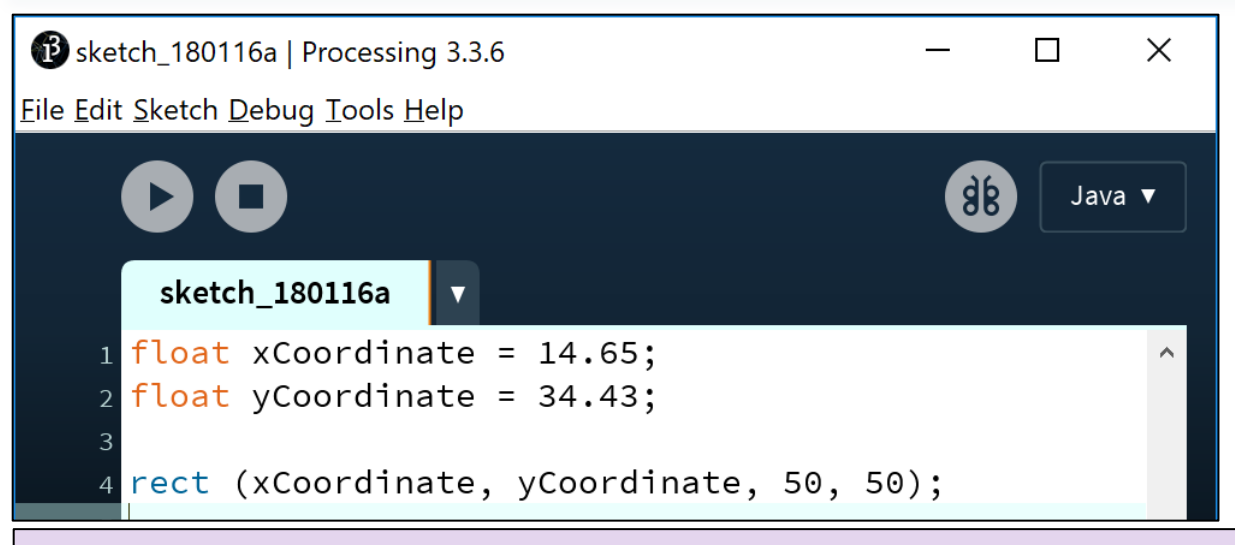

Whole numbers can be placed into a float variable. Q: Why?

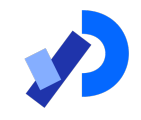

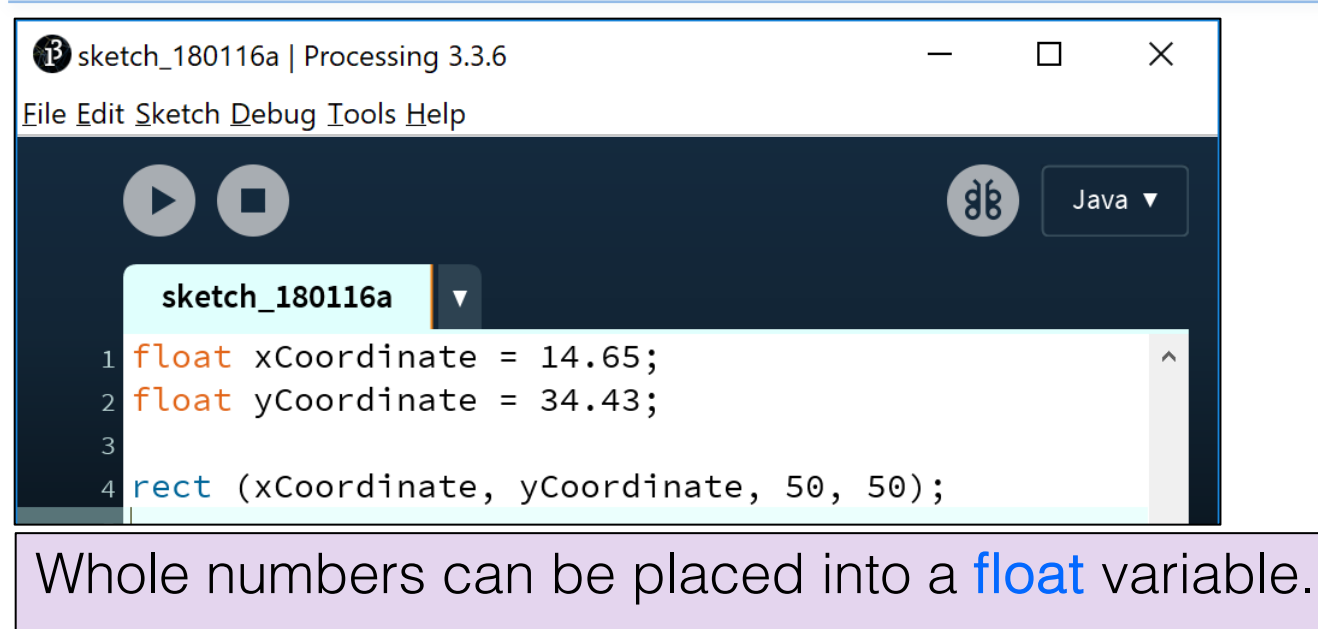

Q: Why? A: There is no loss of precision. We are not losing any data.

#### Passing variables as arguments: some errors

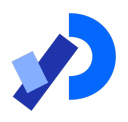

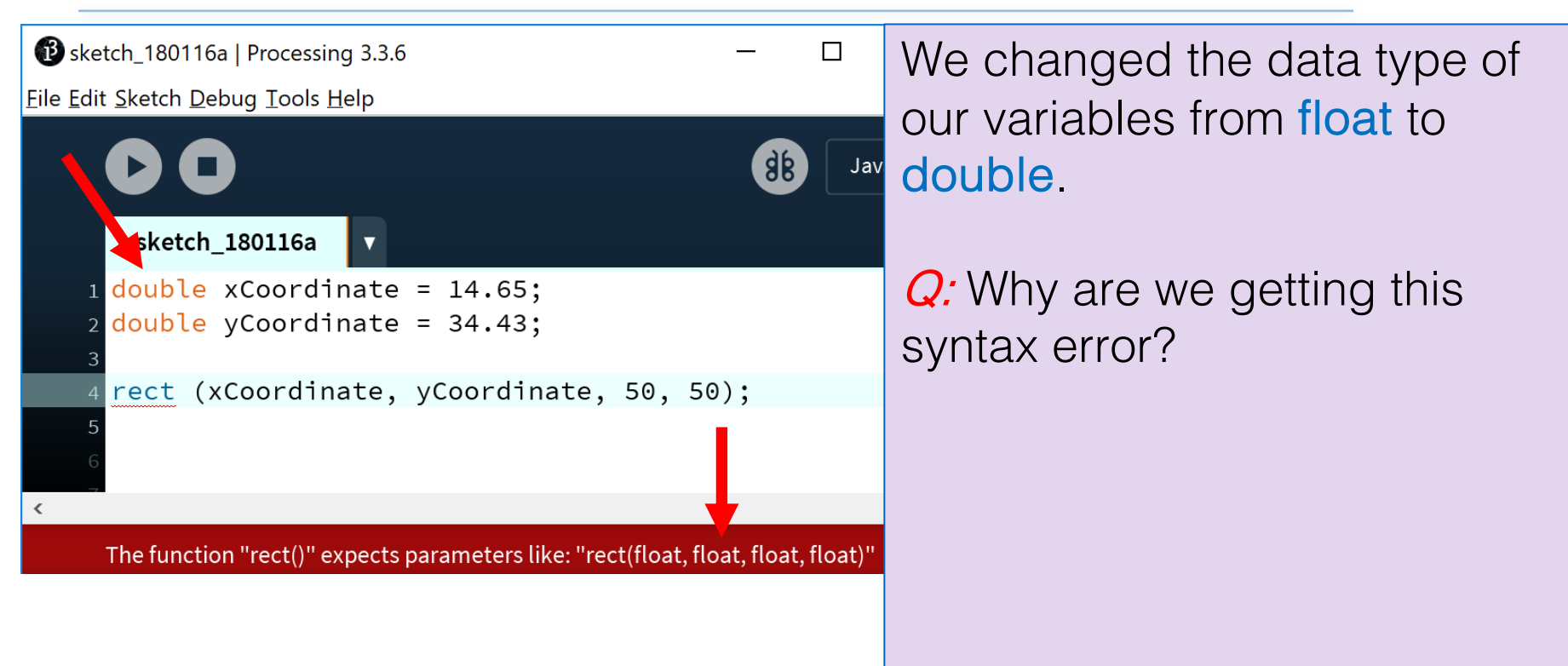

#### Passing variables as arguments: **some errors**

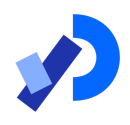

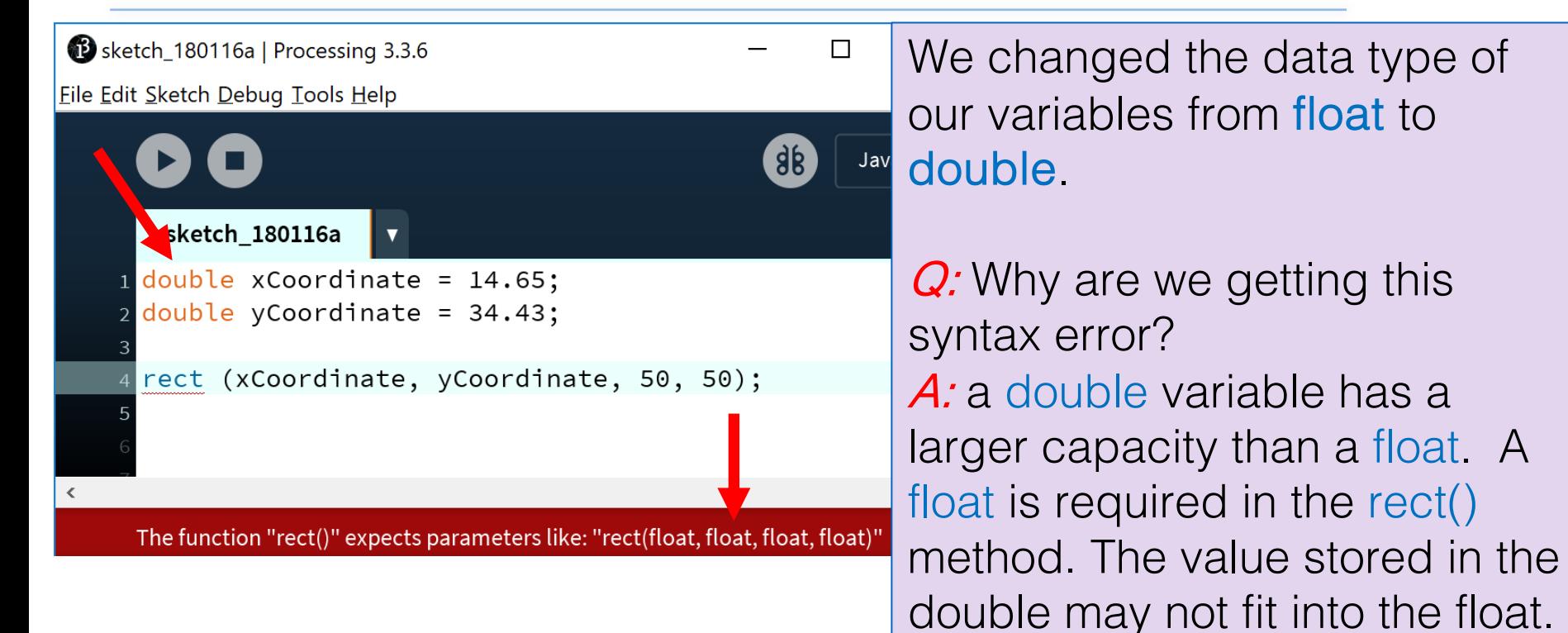

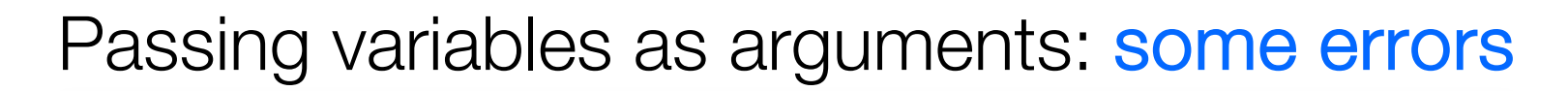

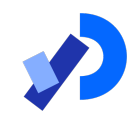

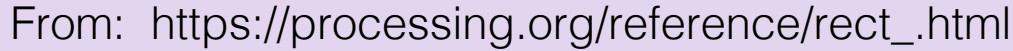

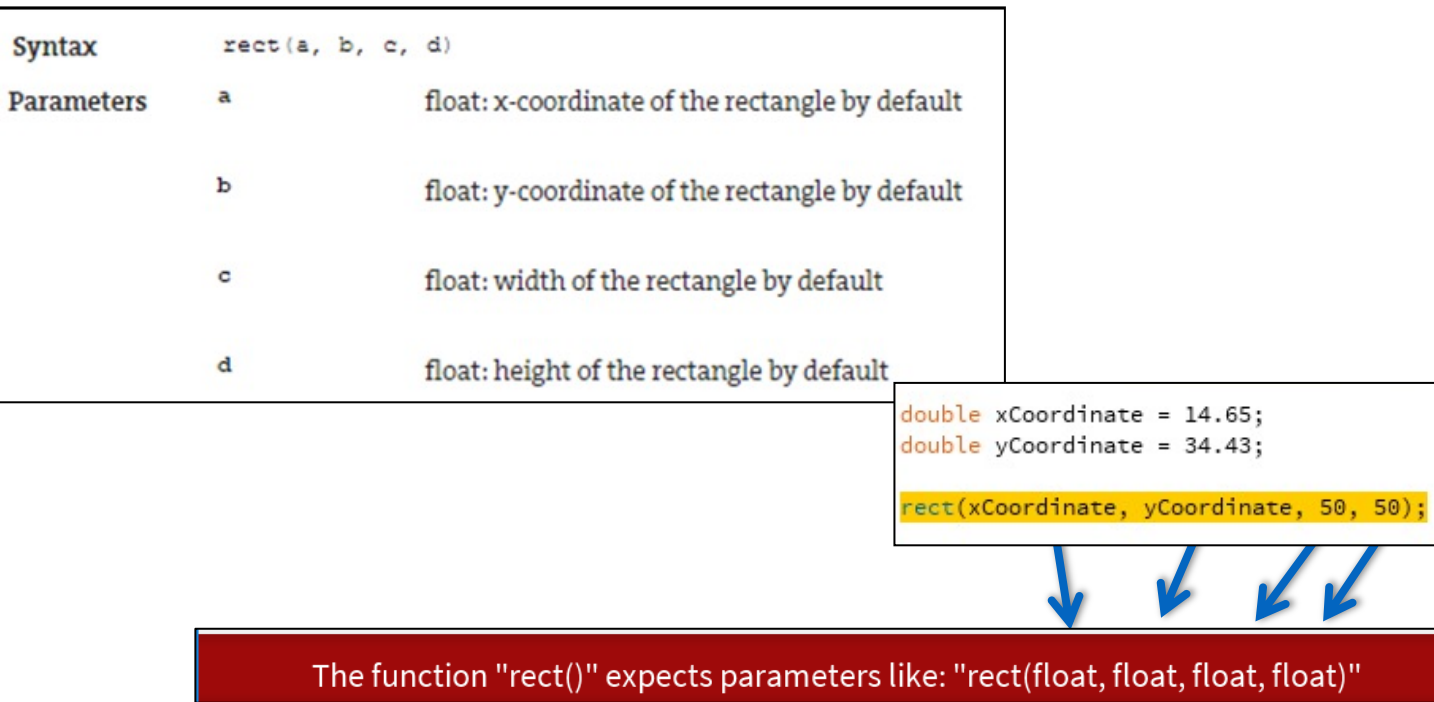

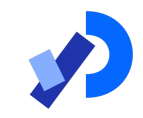

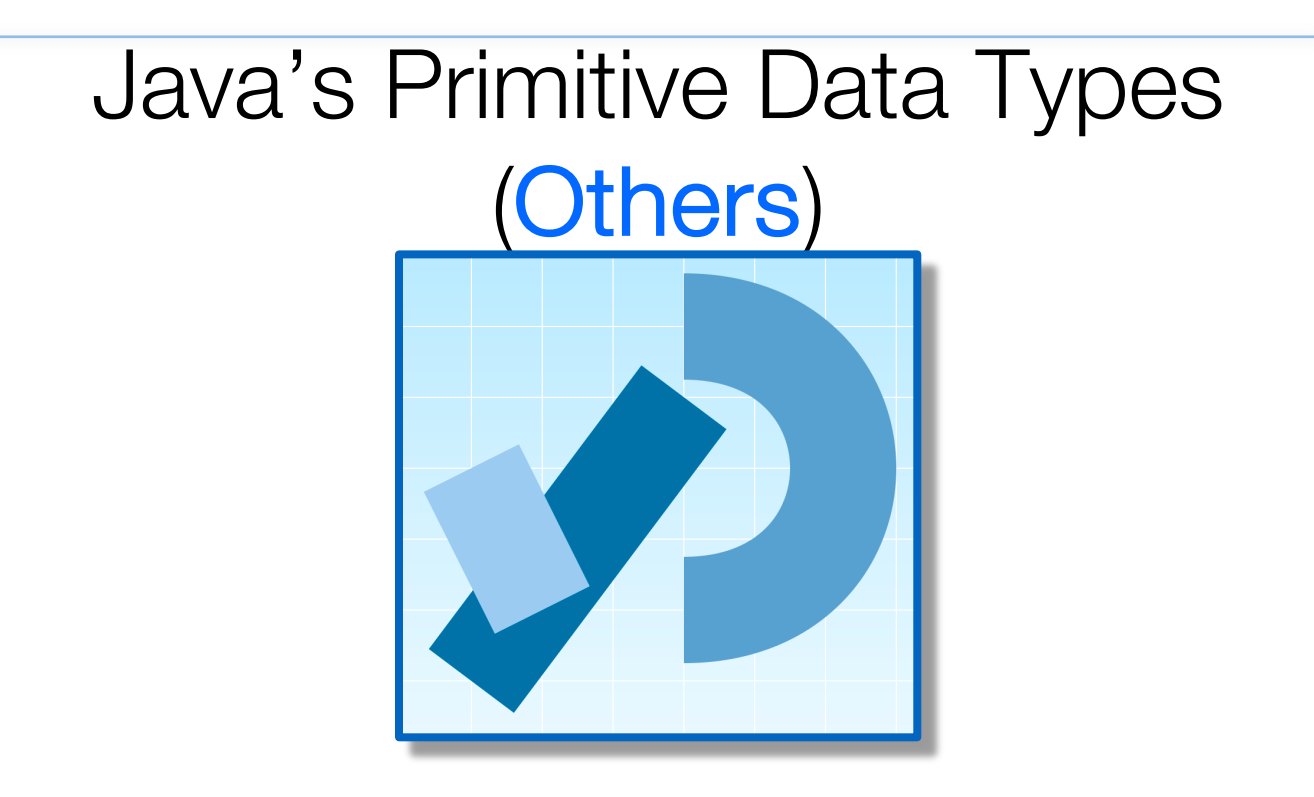

## Java's Primitive Data Types (others)

■We will go into more detail on these two data types in lectures.

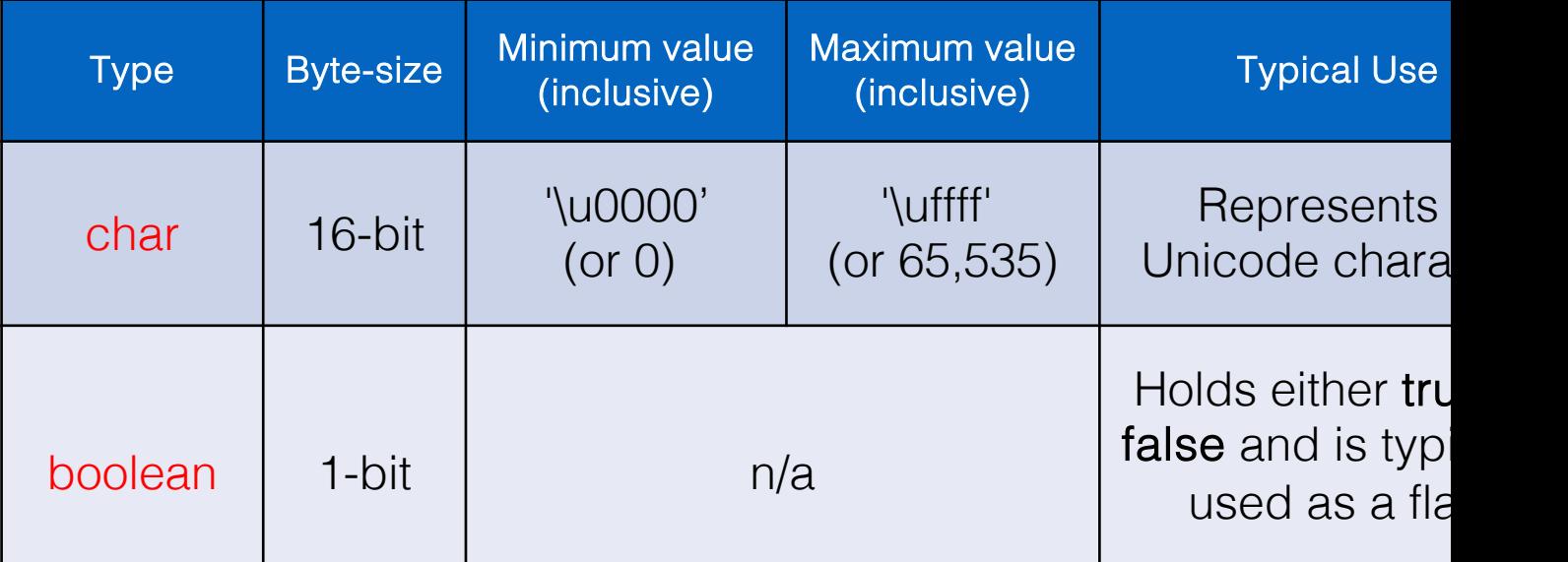

http://en.wikipedia.org/wiki/List\_of\_Unicode\_characters

#### Java's Primitive Data Types (default value

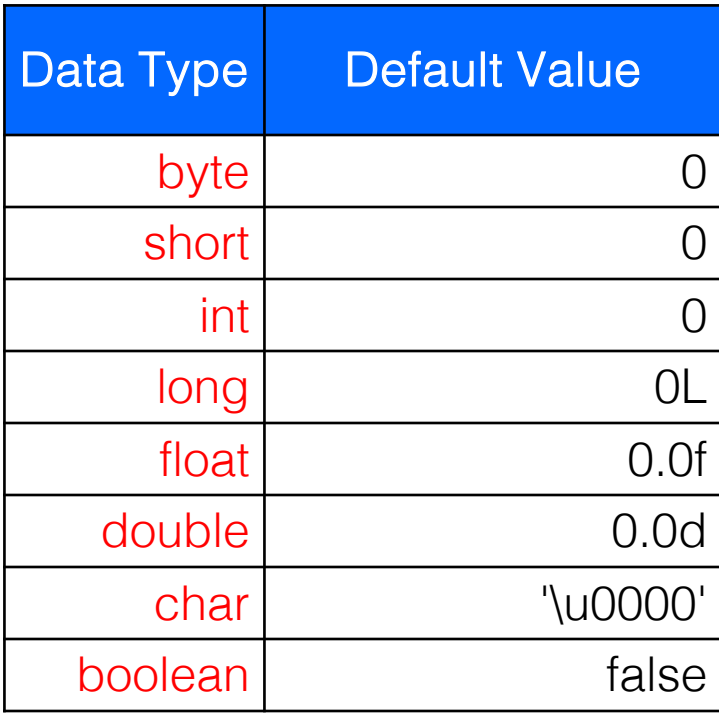

http://docs.oracle.com/javase/tutorial/java/nutsandbolts/datatypes.htm

https://processing.org

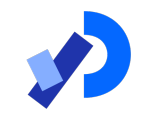

#### Arithmetic operators

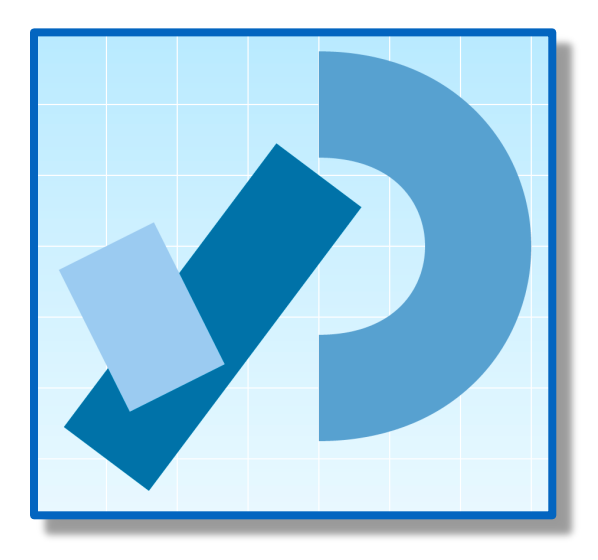

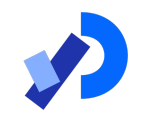

#### Arithmetic Operators

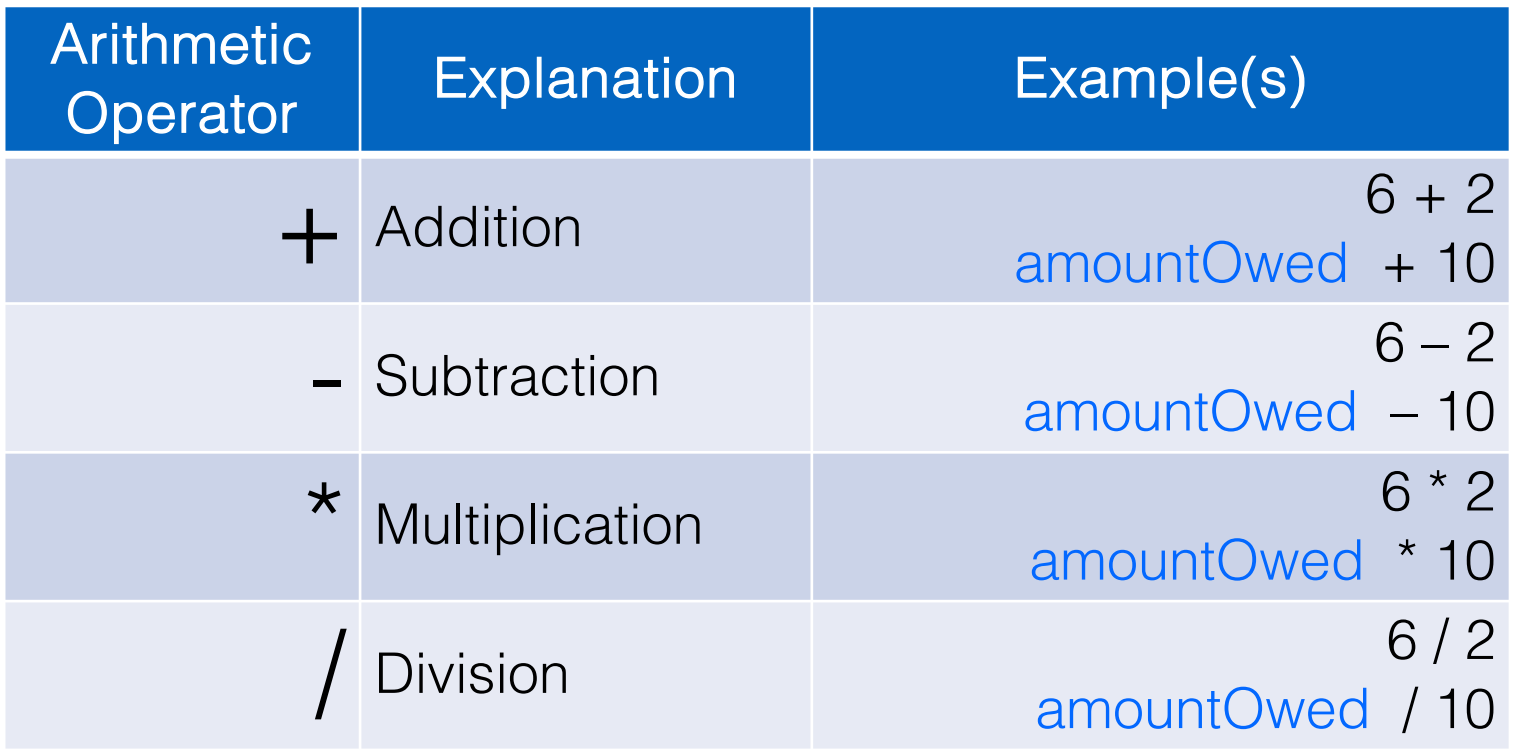

#### Arithmetic operators: example 1

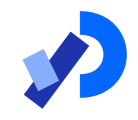

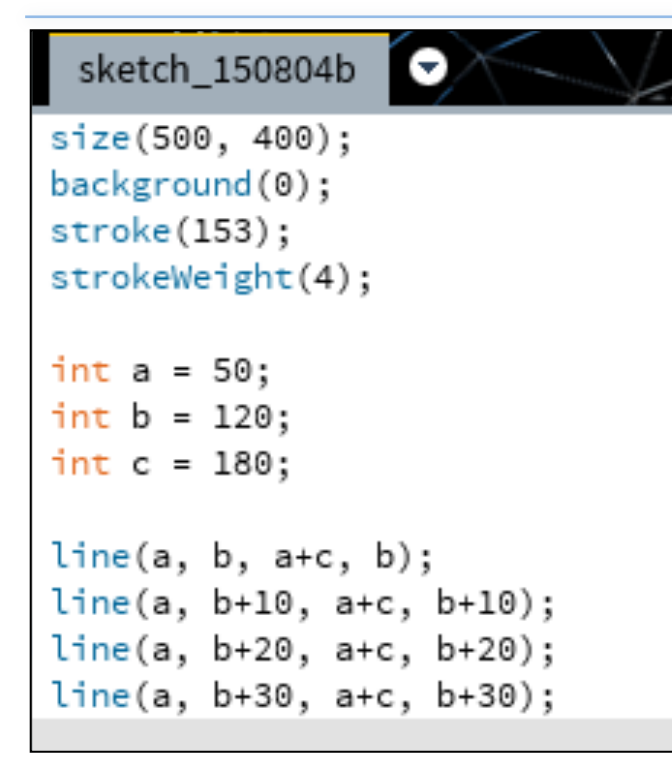

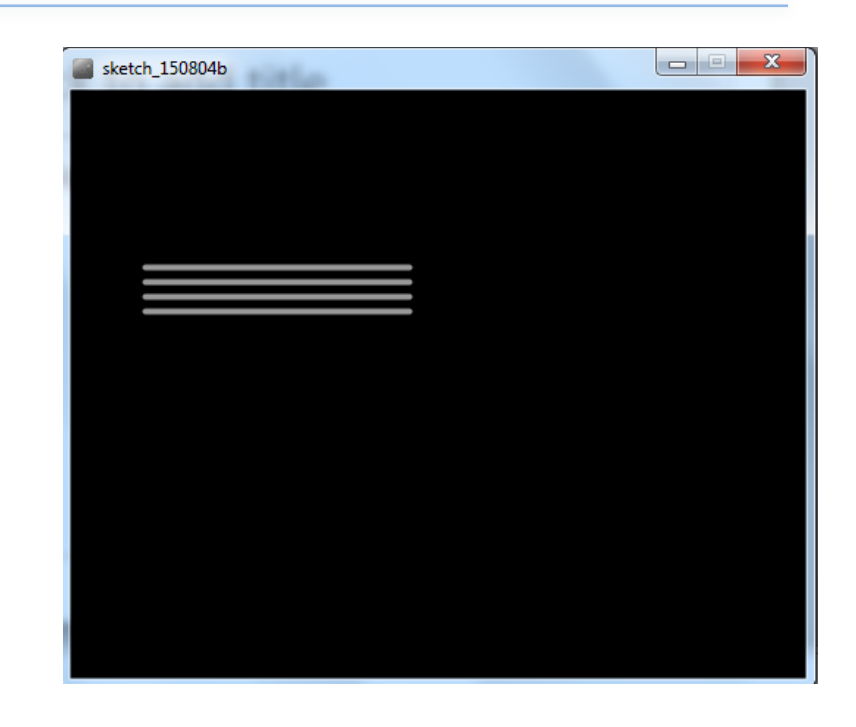

#### Arithmetic operators: example 2

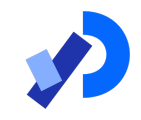

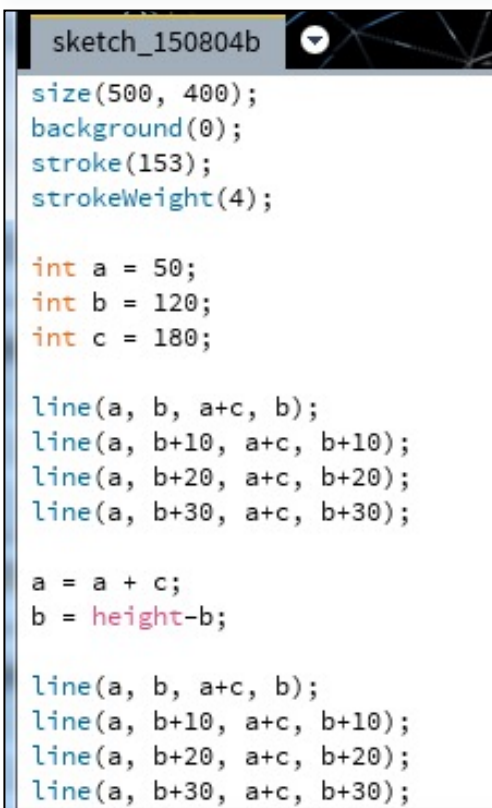

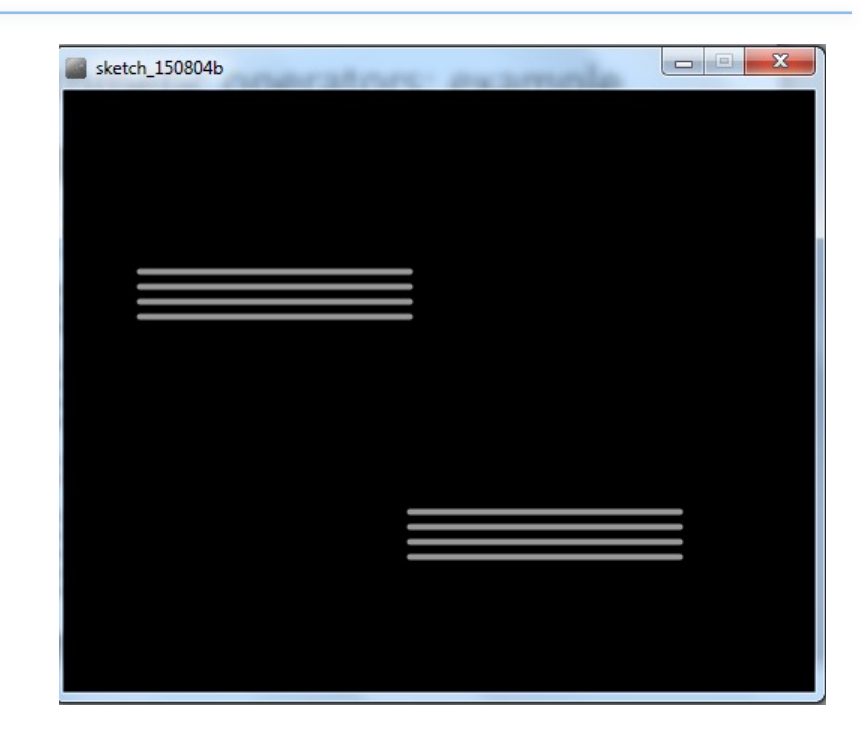

#### Arithmetic operators: example 3

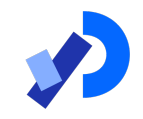

 $\blacksquare$ 

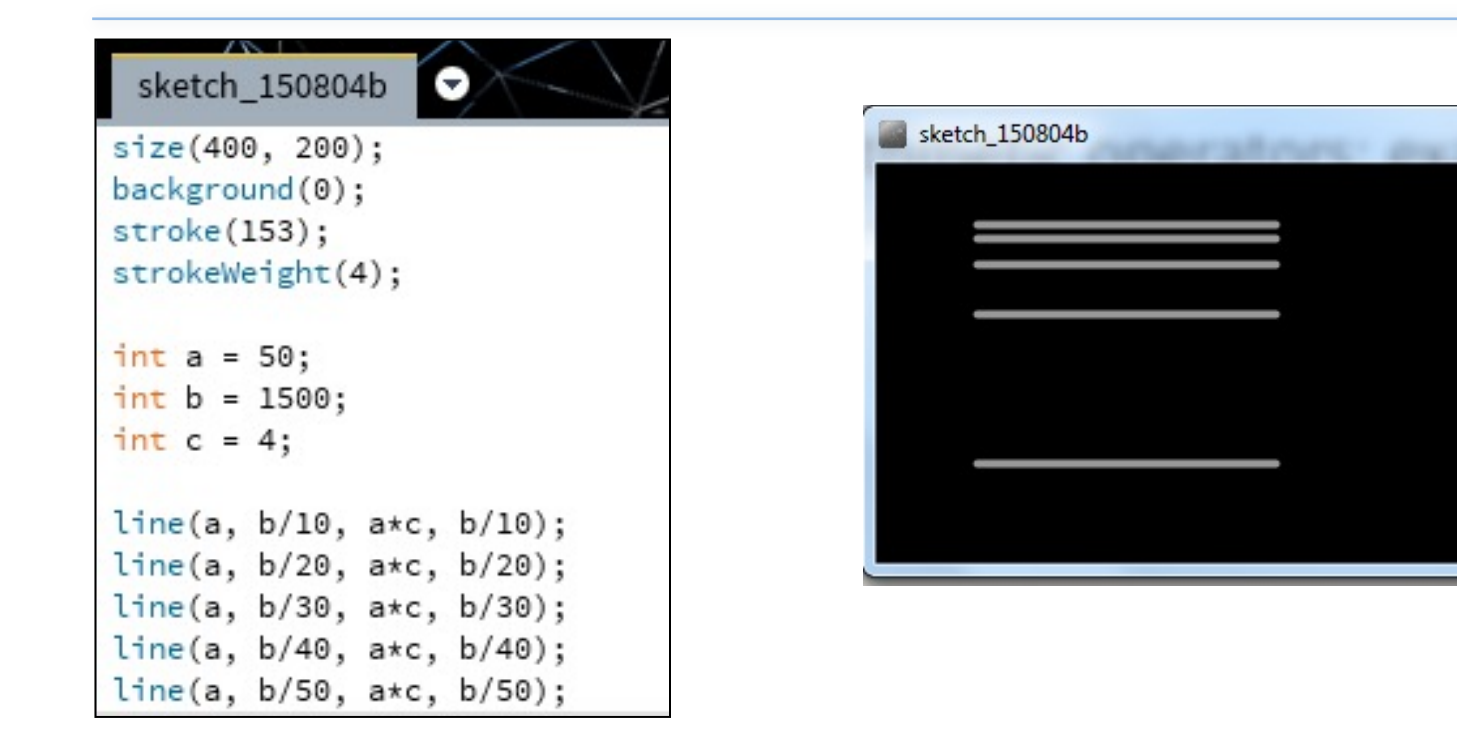

#### Questions?

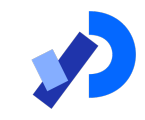

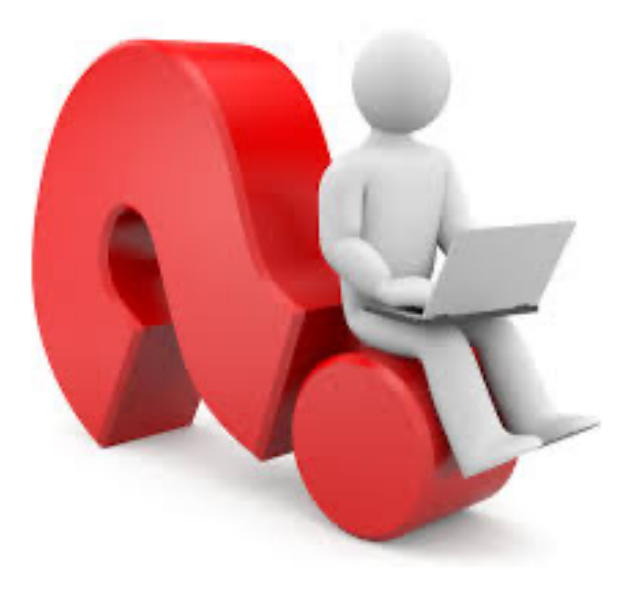

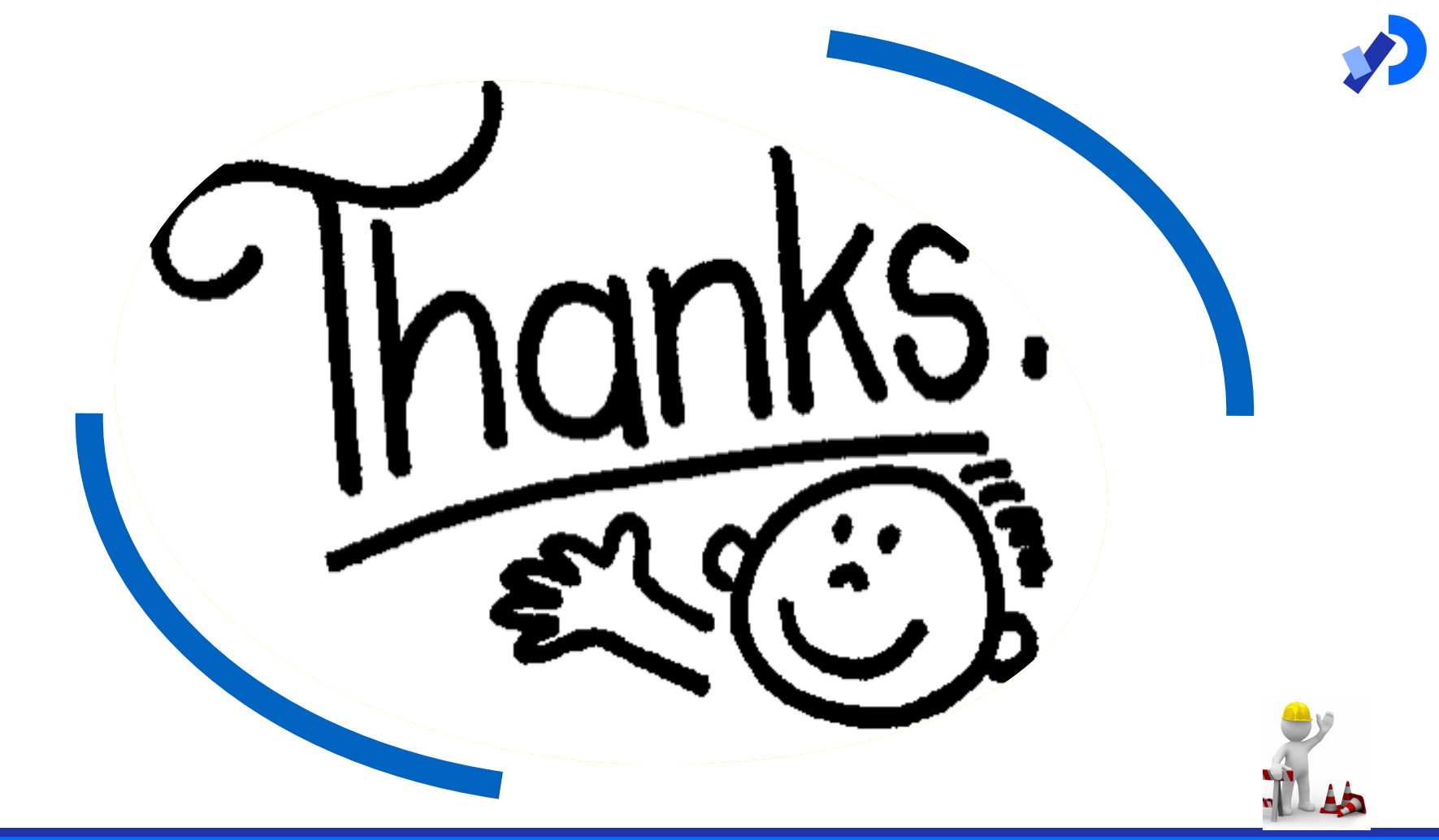